# **Jeu PONG à LEDs**

revisité par JCano: ^^

### **Mais qu'est ce donc ?**

Ce jeu permet de s'engrener s'amuser comme un taré un enfant en faisant osciller une diode dans un une bande de dix.

Il est inspiré du fameux best-seller éponyme de la fin des seventies ! (ancêtre de tous les jeux vidéos)

#### **Règles du jeu :**

- Pour inverser le sens de parcours de la balle (ici matérialisée par la diode allumée) il suffit de couvrir/découvrir de votre main le **capteur de lumière** (LDR)
- Si vous réalisez une inversion lorsque la diode allumée est une des deux du bout, la vitesse s'accélère !
- A un moment donné, ça devient impossible à suivre
- Idéal pour se détendre entre Makers ^^

### **Câblage**

Est exactement le même que la guirlande interactive

## **GUIRLANDE PILOTEE PAR ARDUINO**

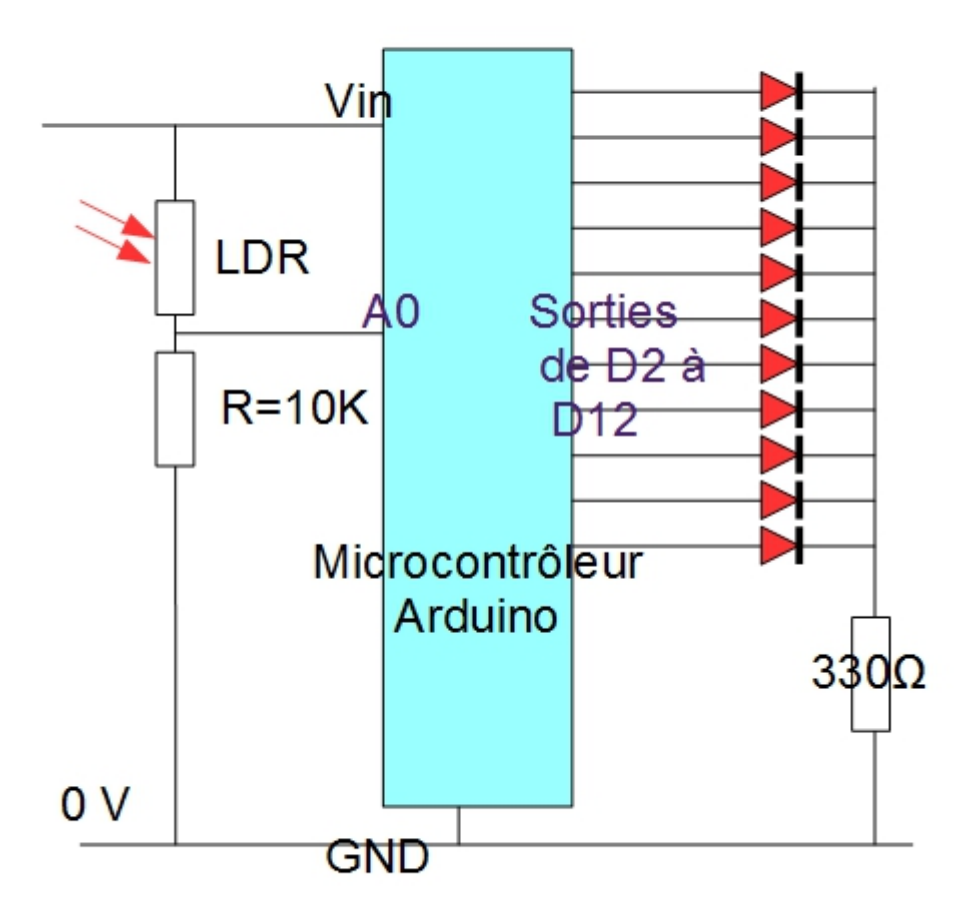

```
ce coup ci le bon^^ !)
```
### **Codage**

```
int ULDR = A1;
int j = 2;
 float Us= 3.3;
float U = 1.2;
     void setup () {
for( int i = 2; i<12; i++) {
    pinMode( i, OUTPUT);
    Serial.begin(9600);
    }
    }
   void loop () {
 int k = 1;
 while( j>1 && j<12) {
  U = analogRead(ULDR) *5.0/1024.0;
 int T = int(700/k);
  Serial.println(U);
```
(le brochage est

```
T = constant(T, 50, 2000); digitalWrite(j, HIGH);
    delay(T);
    digitalWrite(j, LOW);
    if( j==2 || j==3) {
     if( U<Us ) {
        }
        k++; }
    if( j==10 || j==11) {
      if( U>Us) {
       k++;
        }
        }
   if( U < US) {
     j++;
      }
   else {
     j--;
     }
  }
if(U<Us) {
 j=2;else {
 j=11; }
   }
```
From: <https://wiki.centrale-med.fr/fablab/>- **WiKi fablab**

Permanent link: **<https://wiki.centrale-med.fr/fablab/start:projet:arduino:pong>**

Last update: **2015/04/05 19:10**

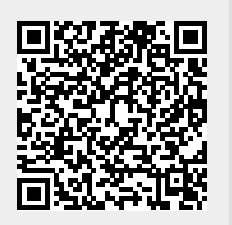